# Refactoring Erlang with Wrangler

Huiqing Li Simon Thompson

School of Computing University of Kent

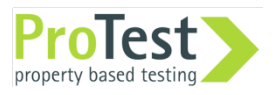

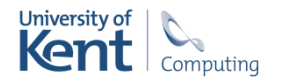

## **Overview**

Refactoring.

Tools and tool building.

Clone detection.

Improve module structure.

Tool demo ...

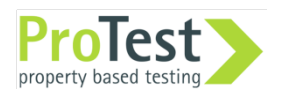

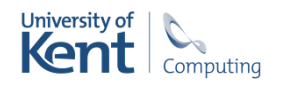

#### Introduction

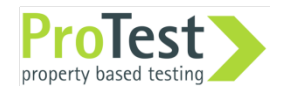

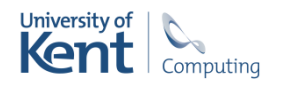

# All in the code

Functional programs embody their design in their code.

Successful programs evolve … as do their tests, makefiles etc.

```
loop(Frequencies) -> 
  receive 
     {request, Pid, allocate} -> 
      {NewFrequencyies, Reply} = a11ocate(Frequencies, Pid), 
       reply(Pid, Reply), 
       loop(NewFrequencies); 
     {request, Pid , {deallocate, Freq}} -> 
       NewFrequencies=deallocate(Frequencies, 
Freq), 
       reply(Pid, ok), 
       loop(NewFrequencies); 
     {'EXIT', Pid, _Reason} -> 
       NewFrequencies = exited(Frequencies, Pid), 
       loop(NewFrequencies);
     {request, Pid, stop} -> 
       reply(Pid, ok) 
  end. 
exited({Free, Allocated}, Pid) -> 
  case lists:keysearch(Pid,2,Allocated) of 
     {value,{Freq,Pid}} -> 
        NewAllocated = lists:keydelete(Freq,
1,Allocated), 
       {[Freq|Free],NewAllocated}; 
     false -> 
       {Free,Allocated} 
  end.
```
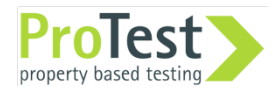

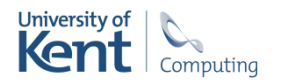

# Soft-Ware

There's no single correct design …

… different options for different situations.

Maintain flexibility as the system evolves.

Refactor as you program.

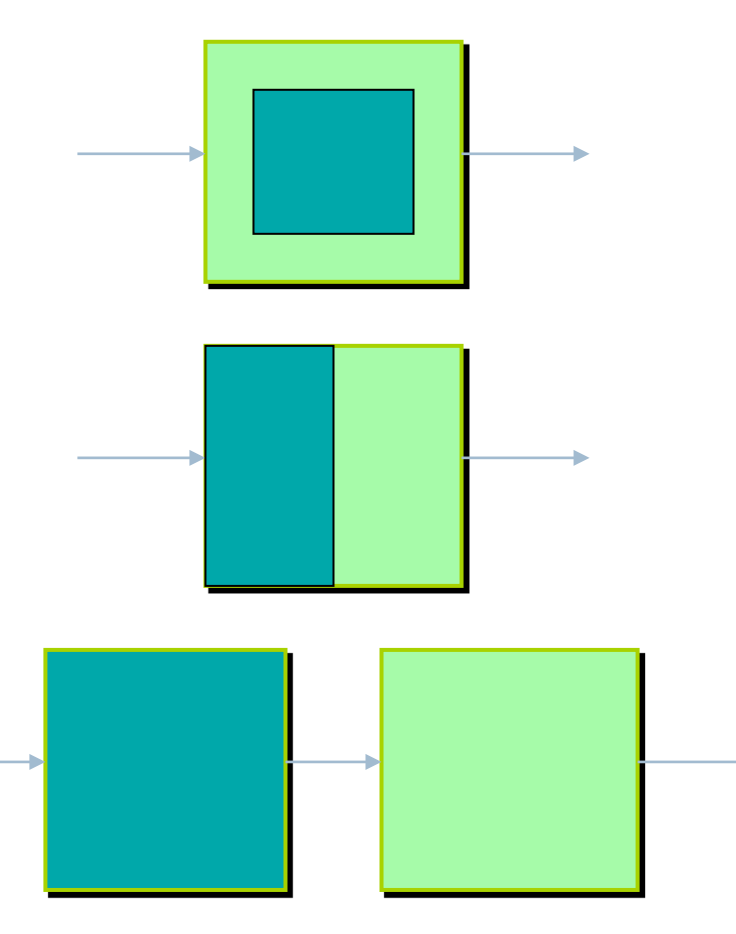

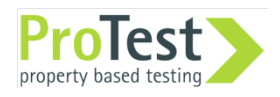

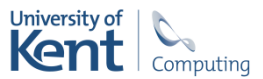

# **Refactoring**

Refactoring means changing the design or structure of a program … without changing its behaviour.

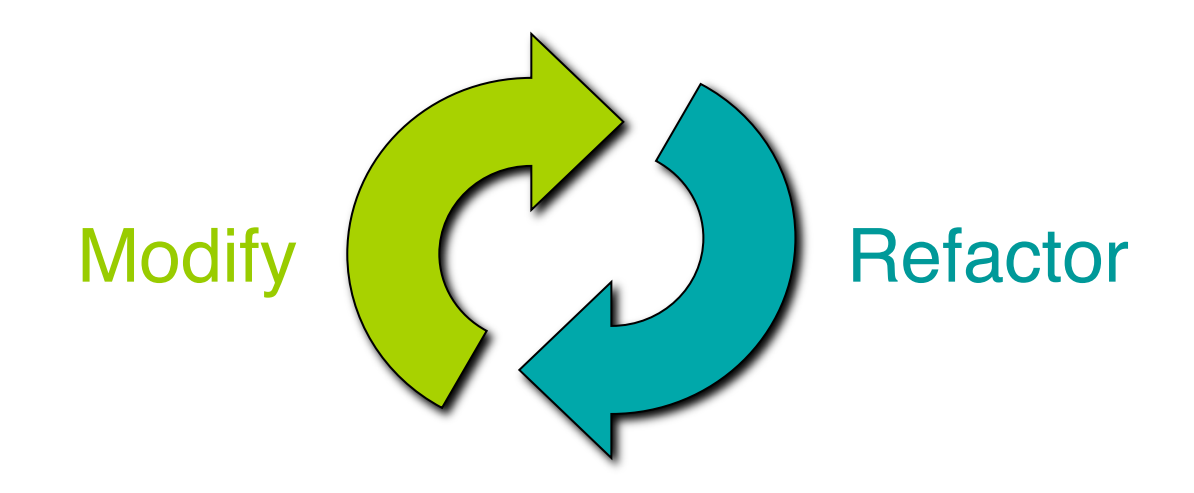

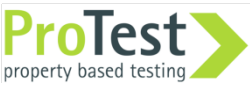

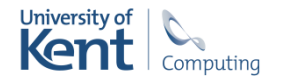

### Generalisation Generalisation and renaming

- -module (test).  $-export([f/1]).$
- add one ( $[H|T]$ ) ->  $[H+1 \mid add\_one(T)];$
- add one  $([])$   $\rightarrow$   $[].$
- $f(X)$  -> add one(X).
- -module (test).  $-export([f/1]).$
- add\_int (N, [H|T]) -><br>
[H+N | add\_int(N,T)];<br>add\_int (N,[]) -> [].<br>
f(X) -> add\_int(1, X).  $[H+N \mid add int(N,T)];$
- add int  $(N, [])$  ->  $[]$ .
- $f(X) \rightarrow add int(1, X).$

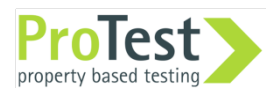

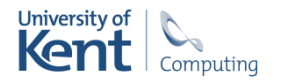

### Generalisation

-export([printList/1]).

-export([printList/2]).

 $printList([H|T])$  -> io:format("~p\n",[H]), printList(T); printList([]) -> true.

 $printList(F,[H|T])$  ->  $F(H)$ , printList(F, T);  $printList(F, [])$  -> true.

printList([1,2,3])

```
printList(
  fun(H) ->
    io:format('"~p\n'n", [H]) end, 
  [1, 2, 3].
```
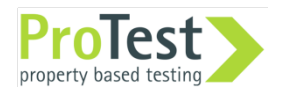

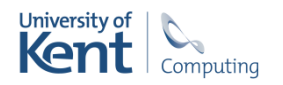

#### The tool

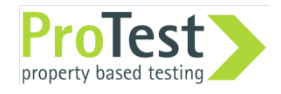

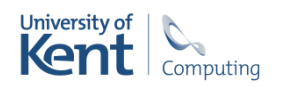

# Refactoring tool support

Bureaucratic and diffuse.

Tedious and error prone.

Semantics: scopes, types, modules, …

Undo/redo

Enhanced creativity

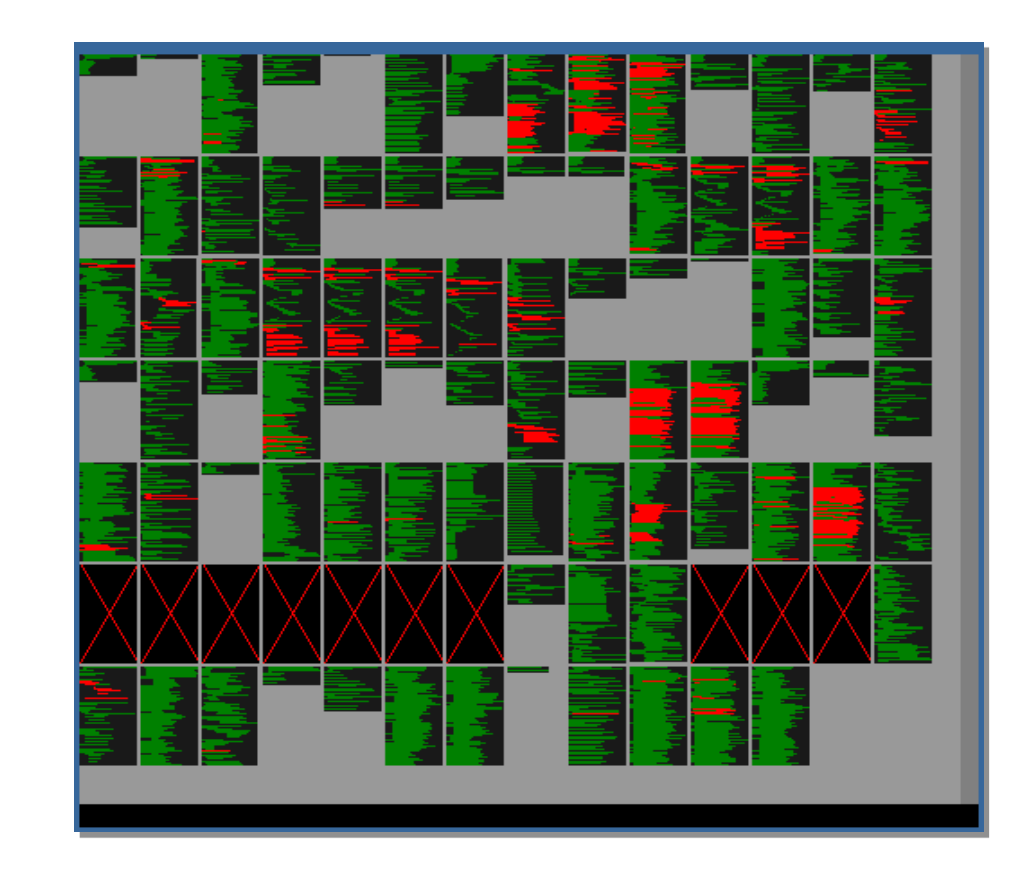

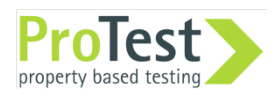

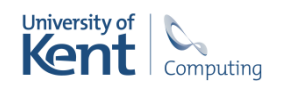

# Wrangler

Refactoring tool for Erlang

Integrated into Emacs and Eclipse

Multiple modules

Structural, process, macro refactorings

Duplicate code detection … … and elimination Testing / refactoring "Similar" code identification Code Inspection Property discovery

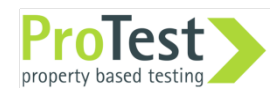

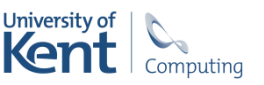

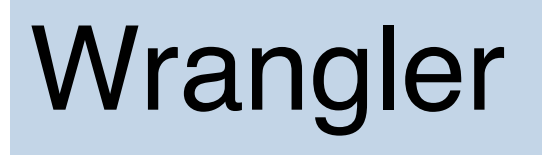

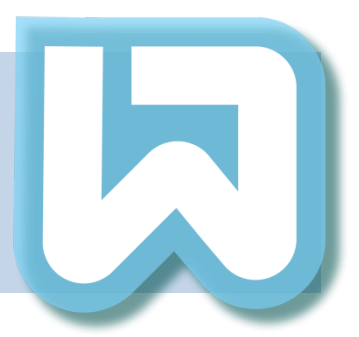

Clone detection + removal

Improve module structure

Basic refactorings: structural, macro, process and test-framework related

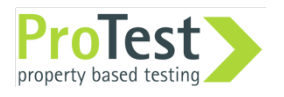

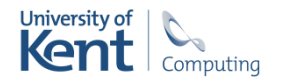

# Design philosophy

Automate the simple actions …

…as by hand they are tedious and error-prone.

Decision support for more complex tasks ...

… don't try to make them "push button".

Clone detection experience validates this.

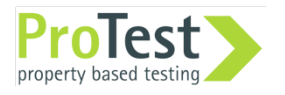

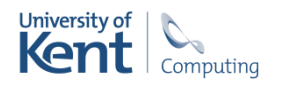

# Architecture of Wrangler

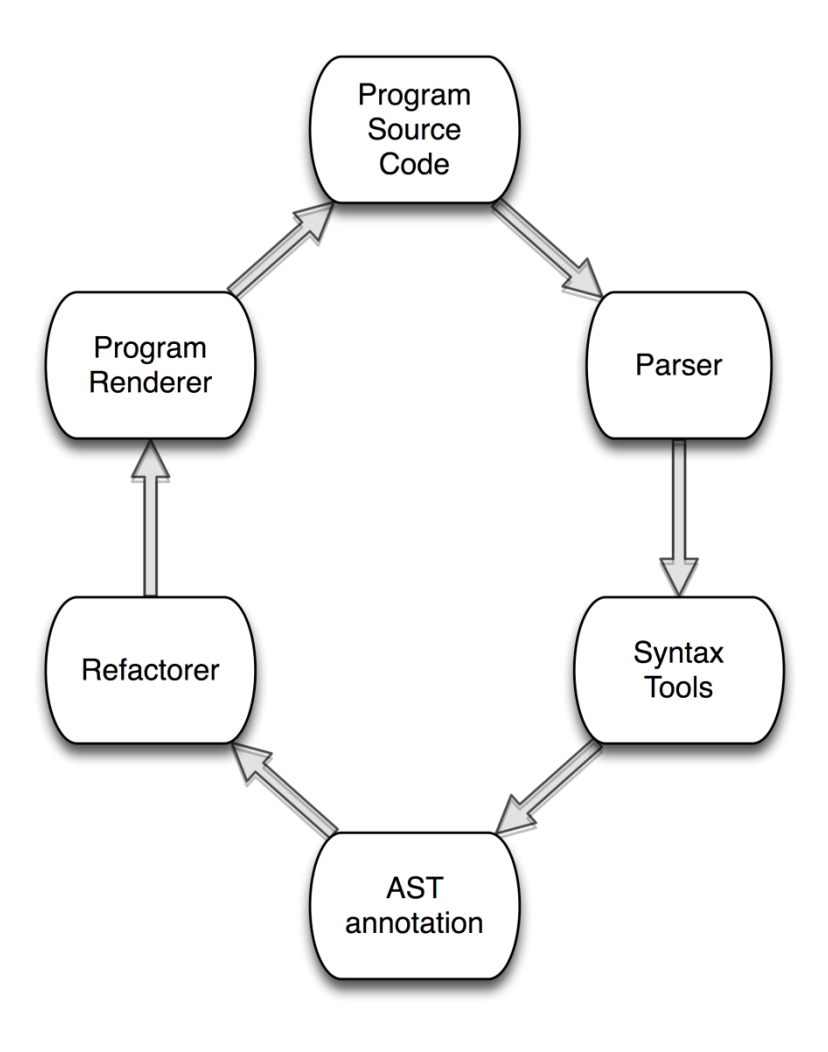

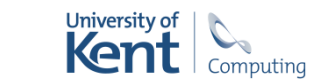

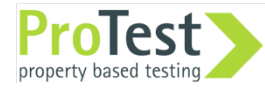

# Semantic analysis

#### Binding structure

• Dynamic atom creation, multiple binding occurrences, pattern semantics etc.

#### Module structure and projects

• No explicit projects for Erlang; cf Erlide / Emacs.

#### Type and effect information

• Need effect information for e.g. generalisation.

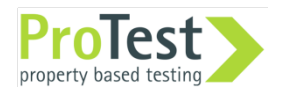

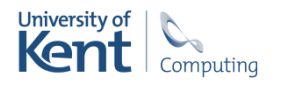

# Erlang refactoring: challenges

Multiple binding occurrences of variables. Indirect function call or function spawn:

apply (lists, rev, [[a,b,c]])

Multiple arities … multiple functions: rev/1

**Concurrency** Refactoring within a design library: OTP. Side-effects.

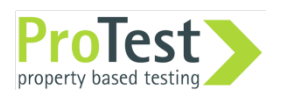

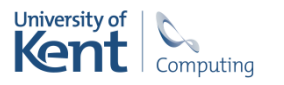

## Static *vs* dynamic

Aim to check conditions statically.

Static analysis tools possible … but some aspects intractable: e.g. dynamically manufactured atoms.

Conservative *vs* liberal.

Compensation?

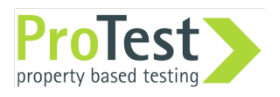

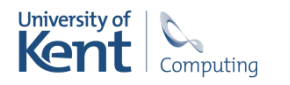

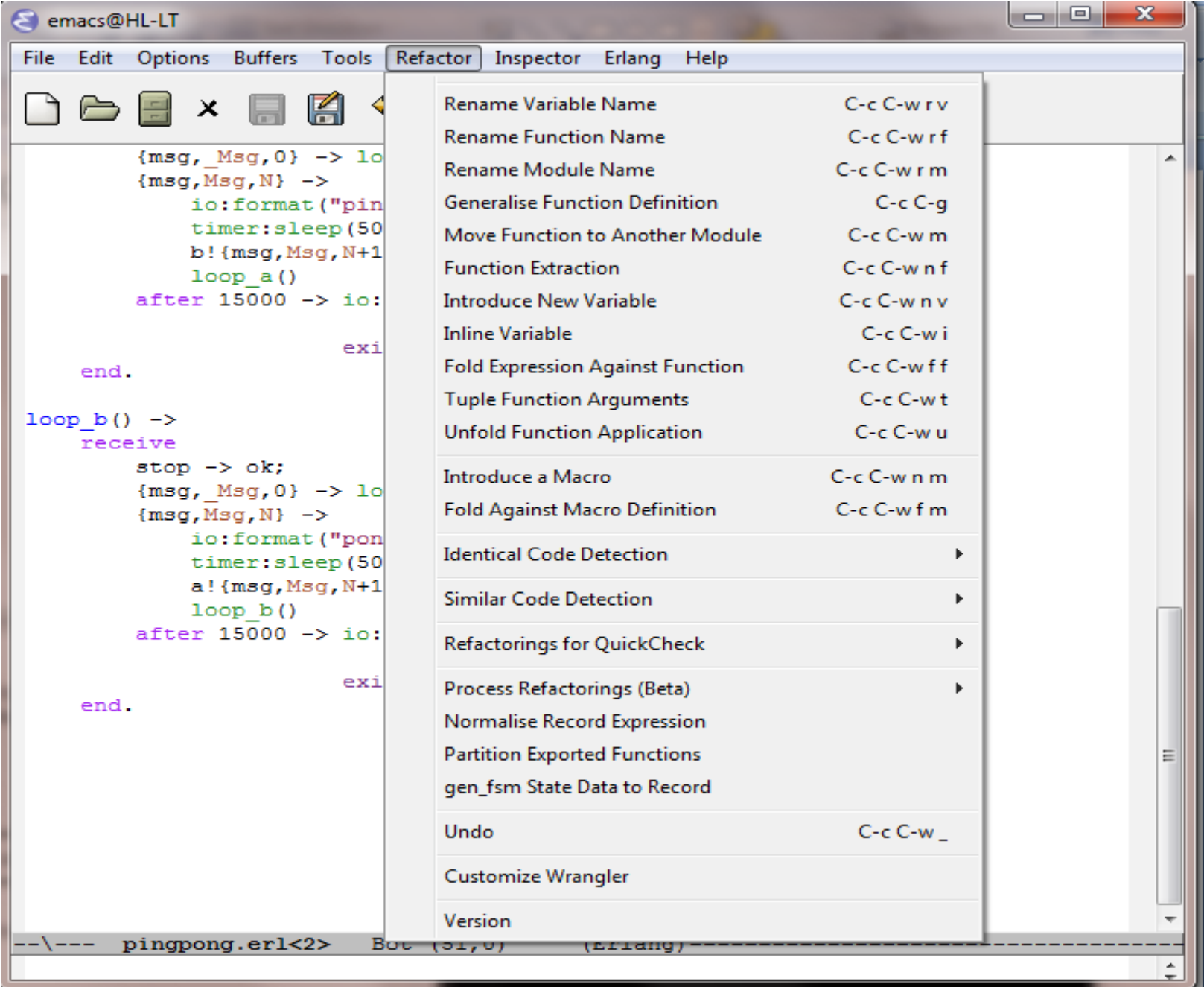

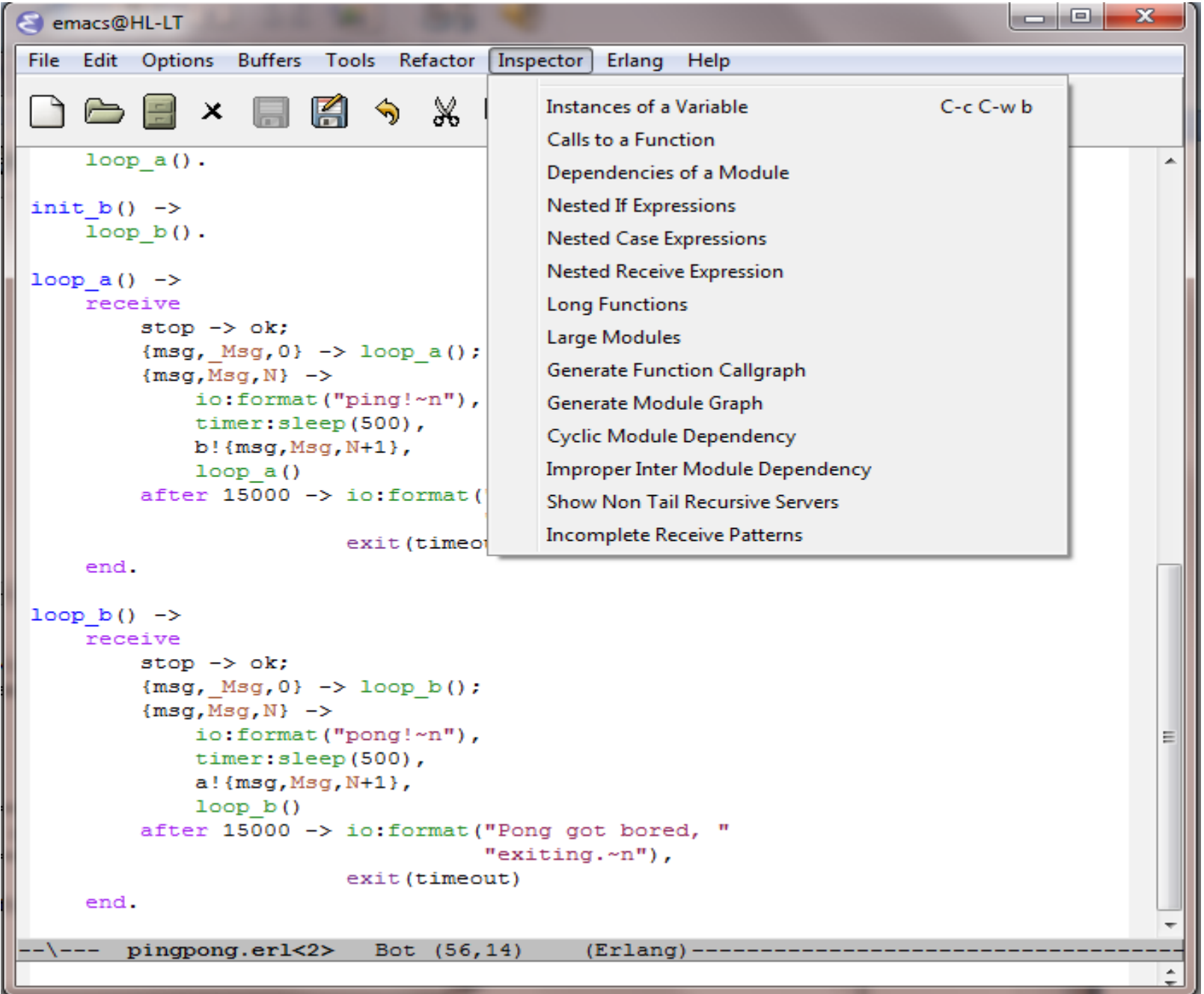

# Refactorings in Wrangler

- Renaming variable, function, module, process
- Introduce/inline variables
- Function generalisation
- Move function(s) between modules.
- Function extraction
- Fold against definition
- Introduce and fold against macros.
- Tuple function arguments
- Register a process
- From function to process
- Add a tag to messages
- Quickcheck-related refactorings. All these refactorings work across multiple-module projects and respect macro definitions.

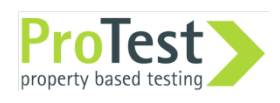

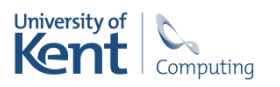

# Integration with ErlIDE

Tighter control of what's a project.

Potential for adoption by newcomers to the Erlang community.

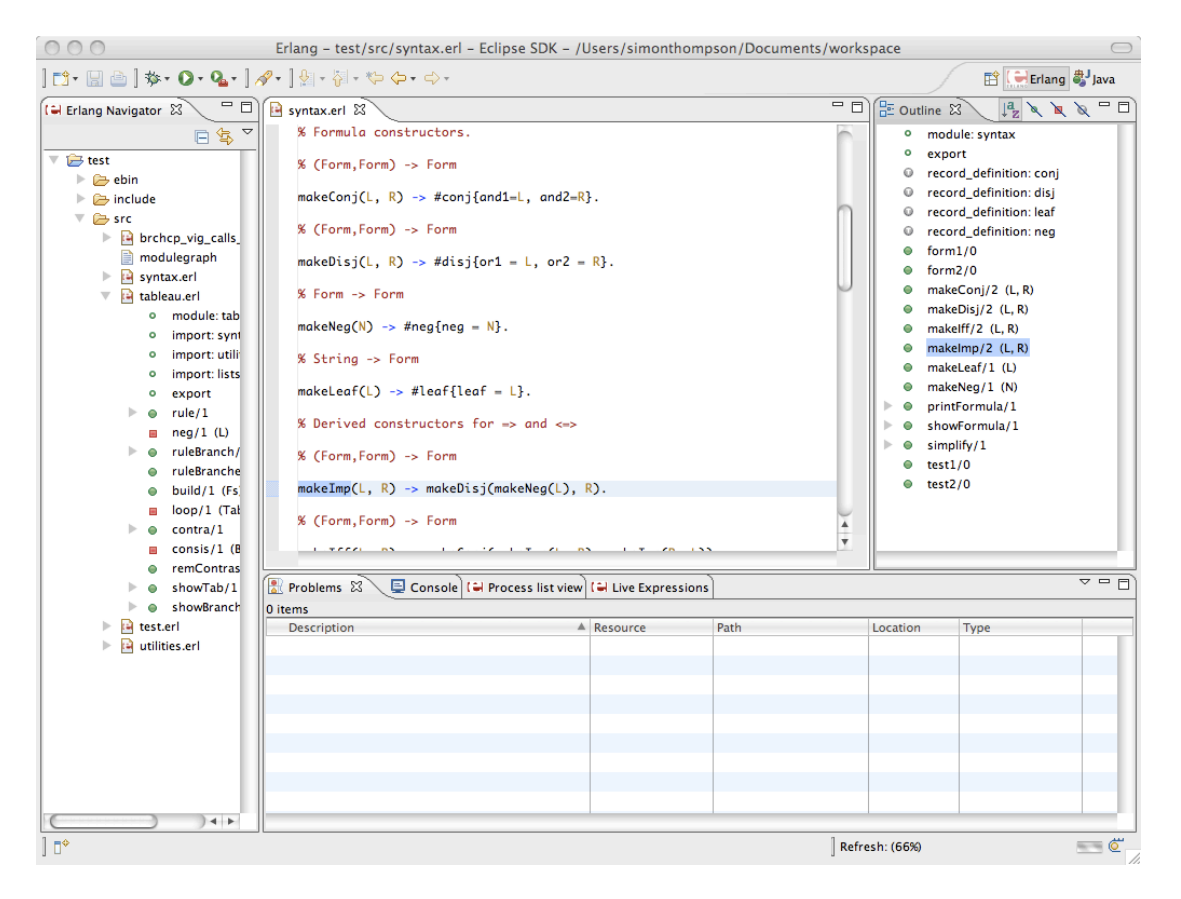

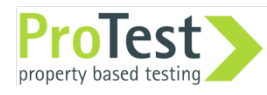

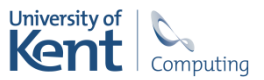

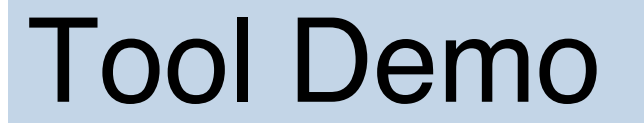

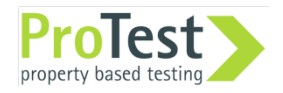

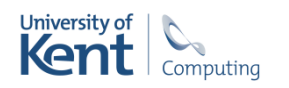

#### Clone detection

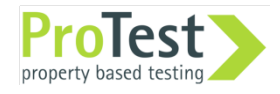

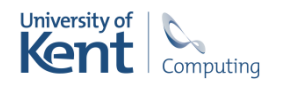

#### Duplicate code considered harmful

It' s a *bad smell* …

- increases chance of bug propagation,
- increases size of the code,
- increases compile time, and,
- increases the cost of maintenance.
- But … it's not always a problem.

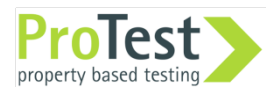

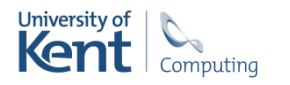

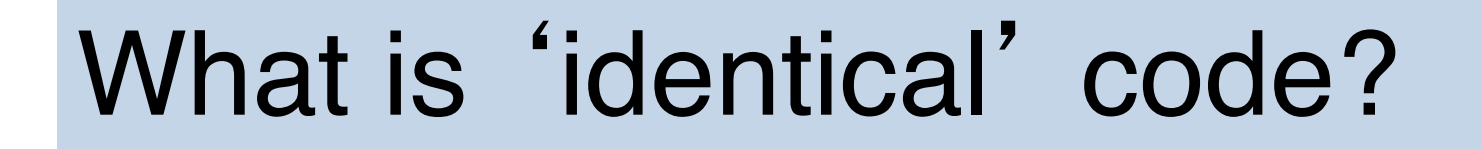

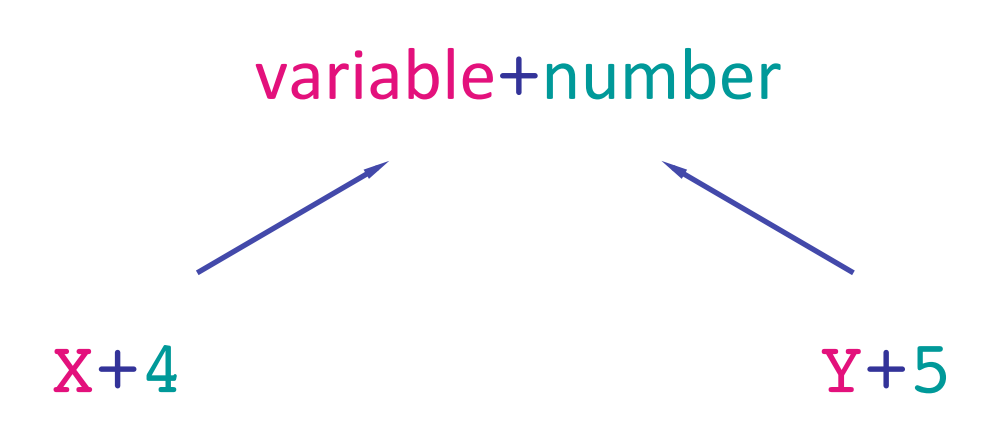

Identical if values of literals and variables ignored, but respecting binding structure.

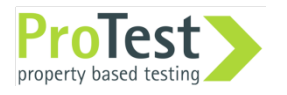

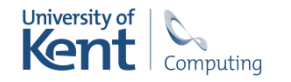

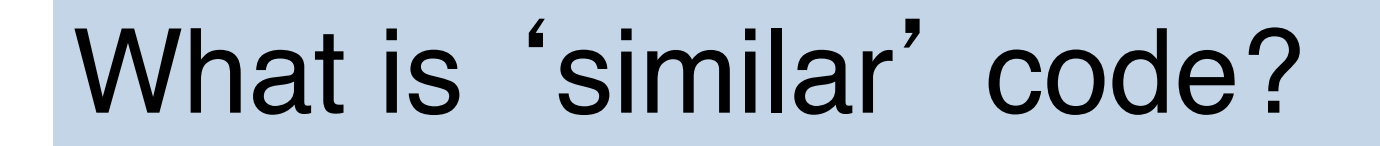

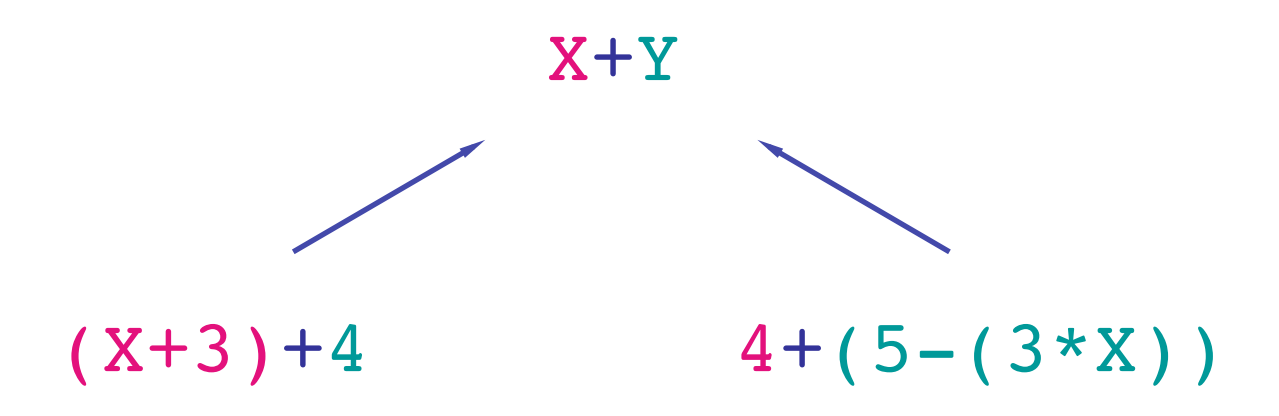

#### The anti-unification gives the (most specific) common generalisation.

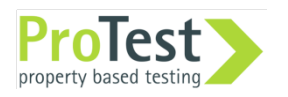

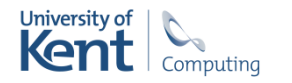

## Clone detection

- The Wrangler clone detector
	- relatively efficient
	- no false positives
- User-guided interactive removal of clones.
- Integrated into development environments, but can also be run from an Erlang shell.

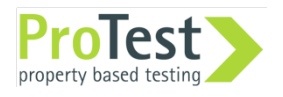

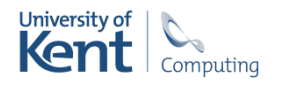

#### Detection Expression search

All clones in a project meeting the threshold parameters …

… and their common generalisation.

Default threshold: ≥ 5 expressions and similarity of  $\geq 0.8$ .

All instances of expressions similar to this expression …

… and their common generalisation.

> Default threshold: similarity  $\geq 0.8$ .

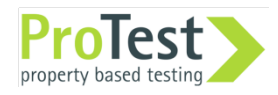

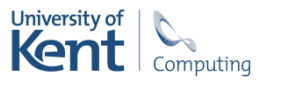

# **Similarity**

Threshold: anti-unifier should be big enough relative to the class members:

$$
similarity = min(\frac{||x+y||}{||(x+3)+4||}, \frac{||x+y||}{||4+(5-(3*x))||})
$$

Can also threshold length of expression sequence, or number of tokens, or … .

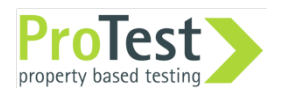

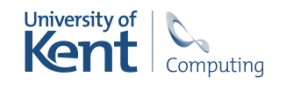

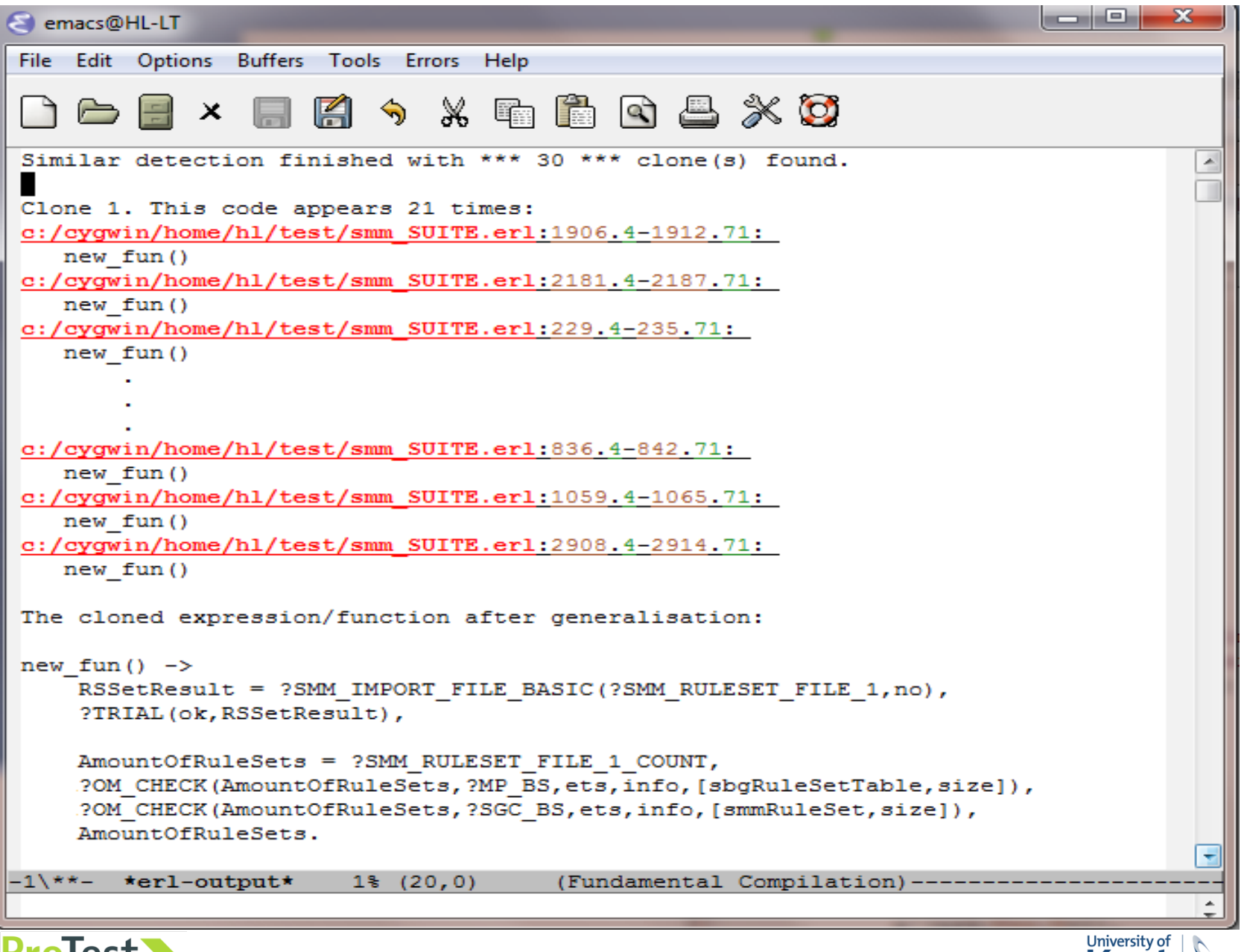

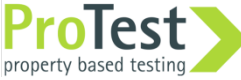

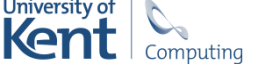

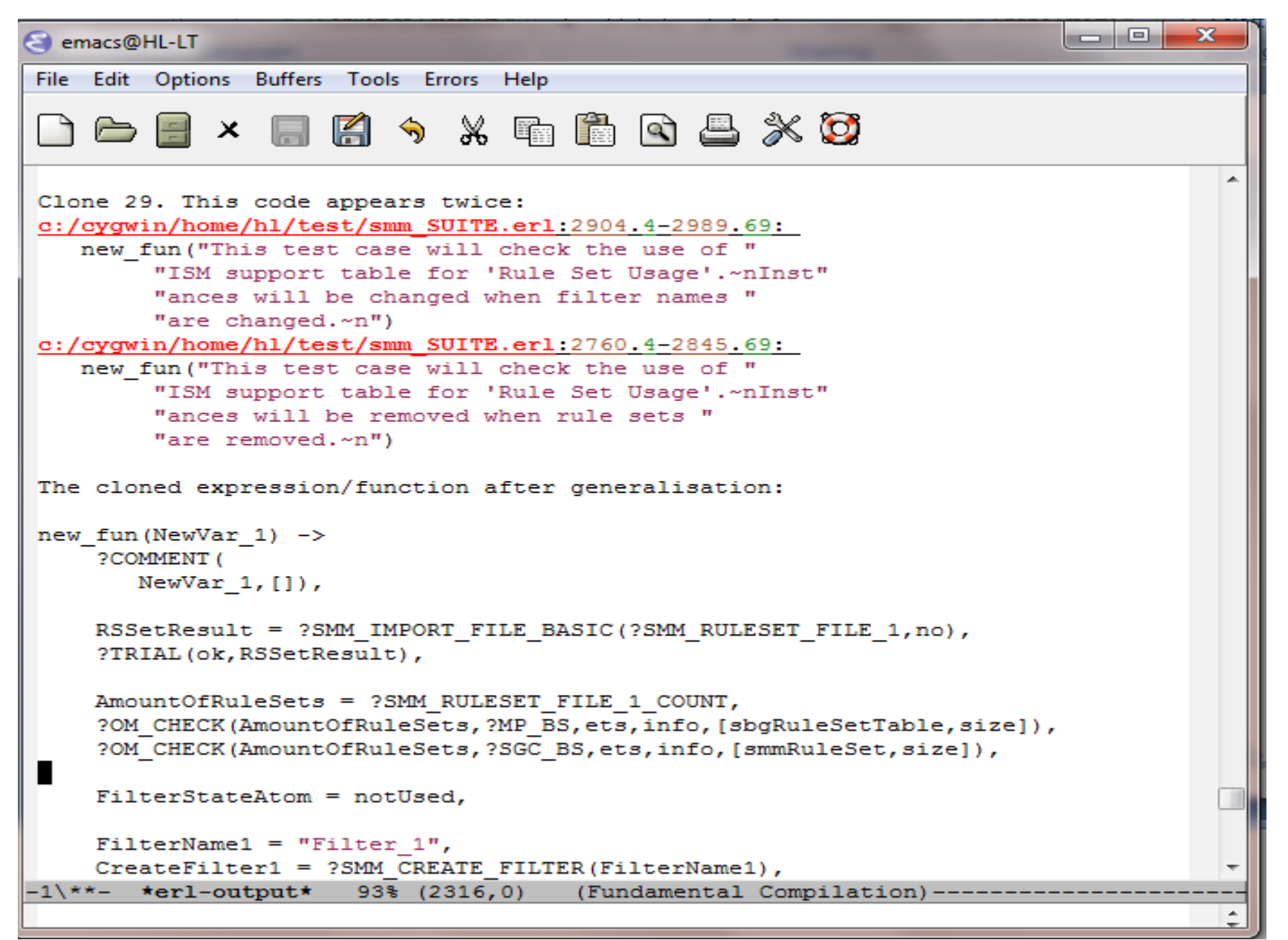

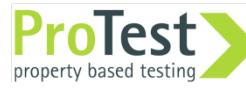

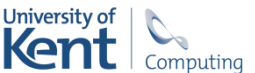

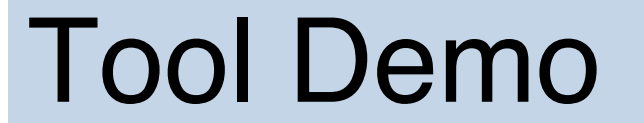

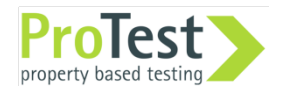

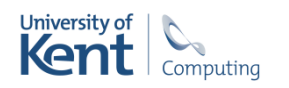

#### Improve Module Structure

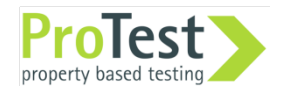

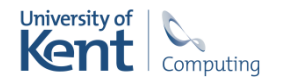

# Maintaining modularity

Modularity tends to deteriorate over time.

Repair with incremental modularity maintenance.

Four modularity "bad smells".

Cyclic module dependencies.

Export of functions that are "really" internal.

Modules with multiple purposes.

Very large modules.

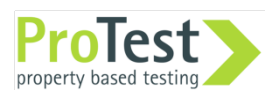

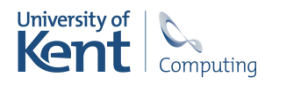

# Refactoring: move functions

#### *Move a group of functions from one module to another.*

Which functions to move? Move to where? How?

Wrangler provides:

- 1. Modularity smell detection
- 2. Refactoring suggestions
- 3. Refactoring

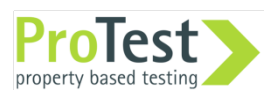

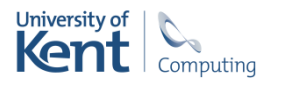

# "Dogfooding" Wrangler

Case study of Wrangler-0.8.7

56 Erlang modules, 40 kloc (inc. comments).

- Improper dependencies: sharing implementation between refactorings.
- Cyclic dependencies: need to split modules.
- Multiple goals: refac\_syntax\_lib 7 clusters.

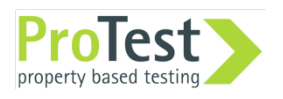

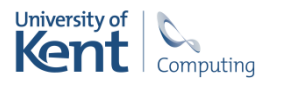

## Wrangler module graph

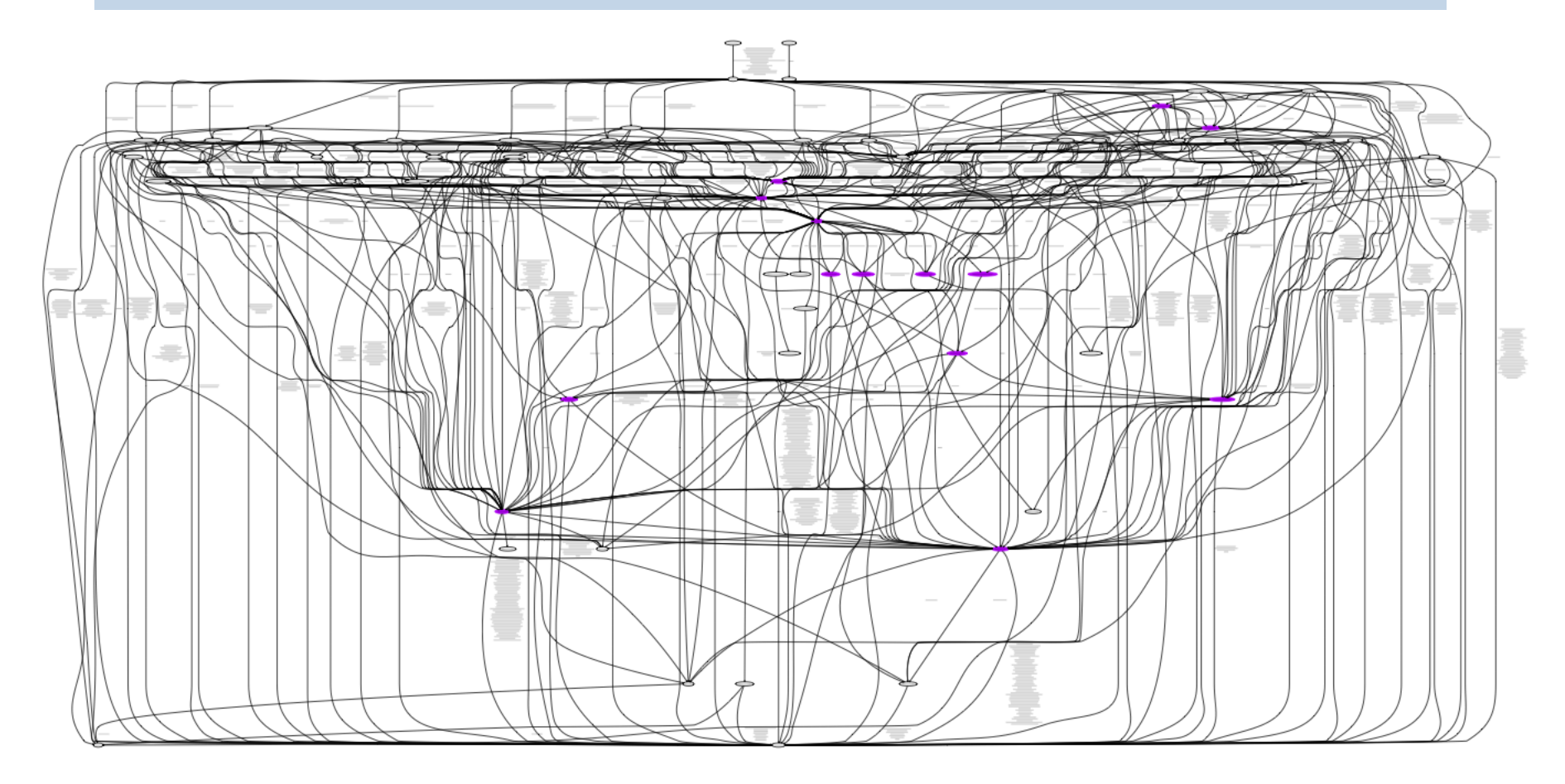

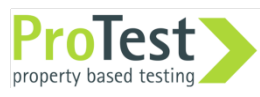

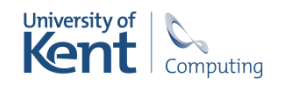

# Wrangler Cycles

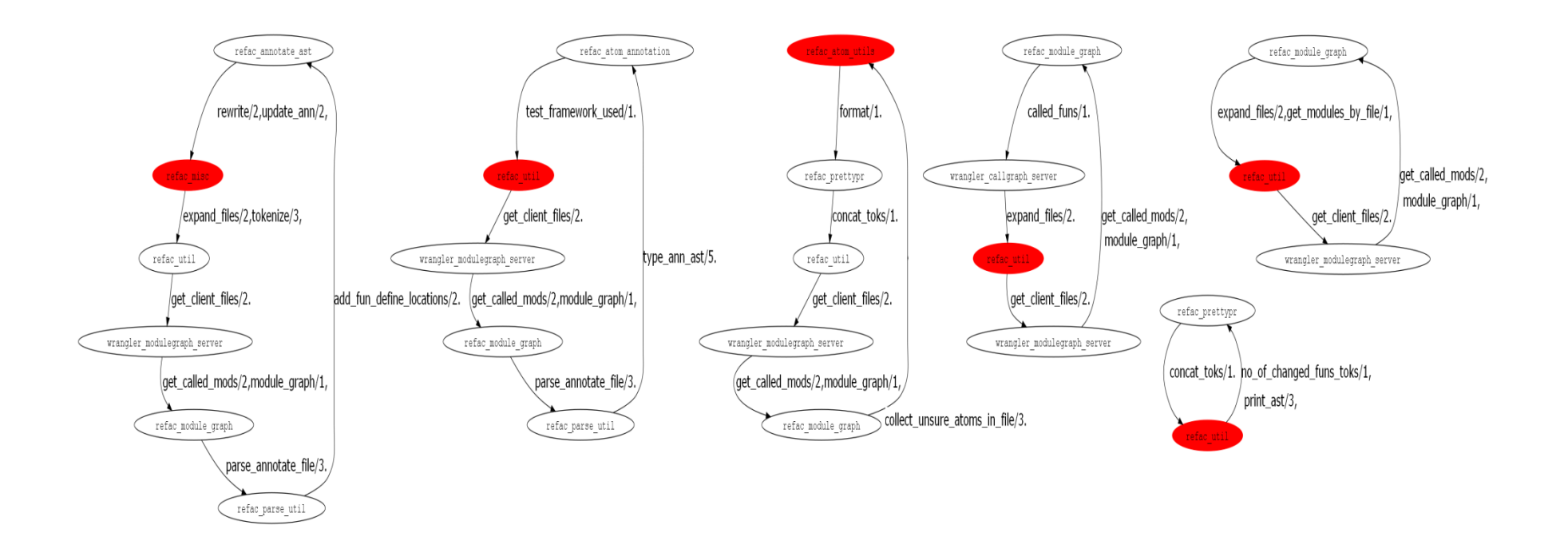

• Nodes in red are modules that need inspection.

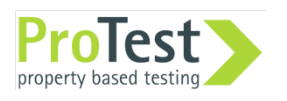

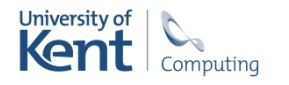

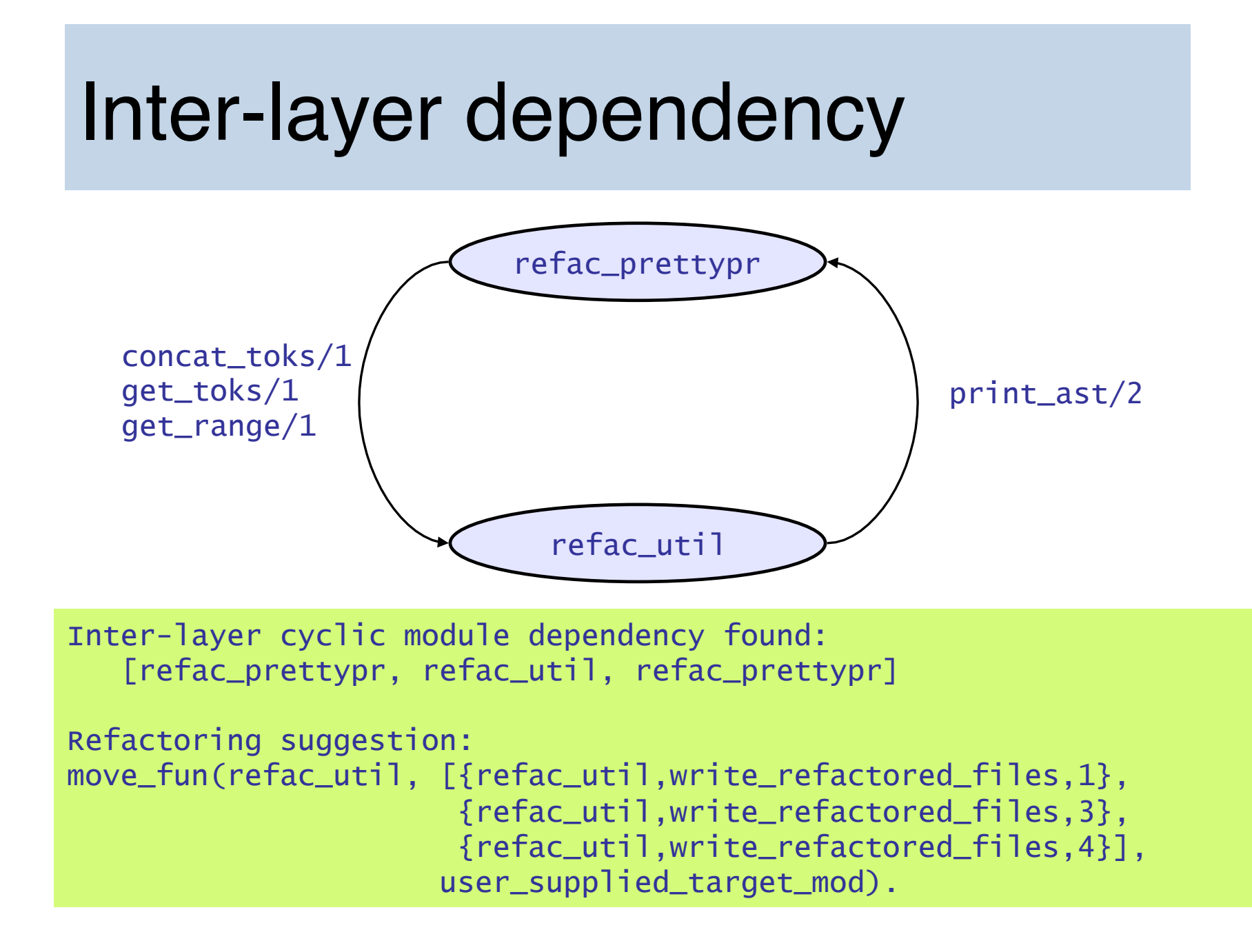

### Intra-layer dependency

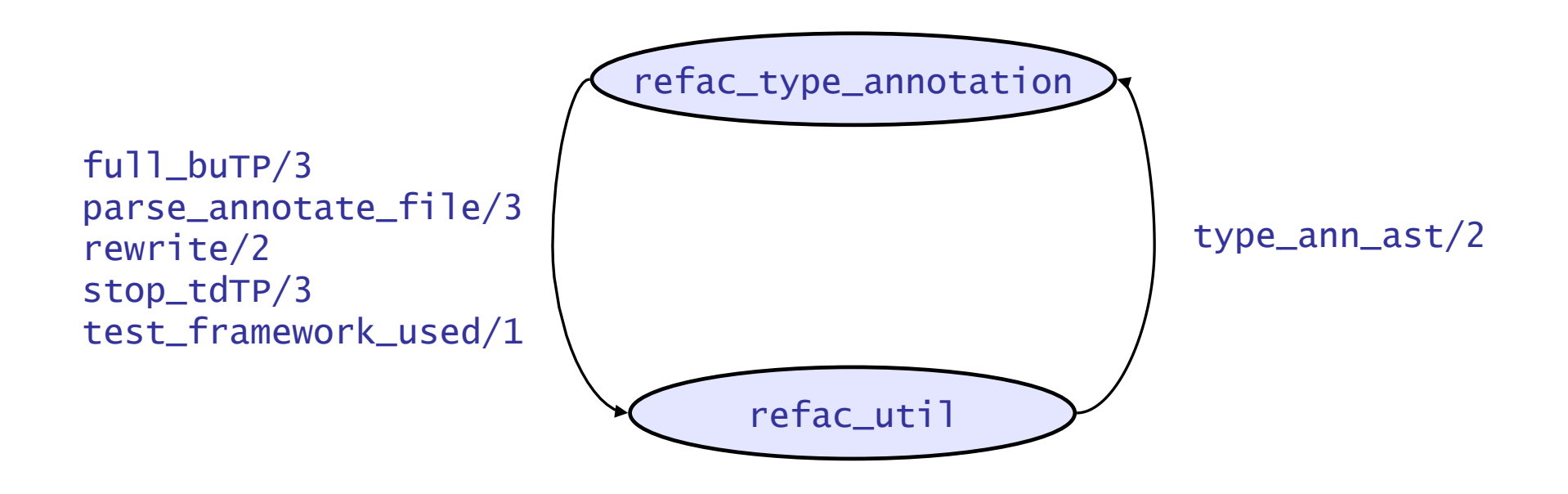

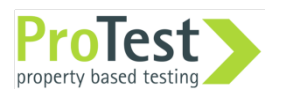

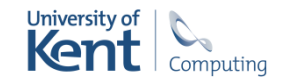

# Identifying "API" functions

- Identify by examining call graph.
- API functions are those  $\ldots$ 
	- ... not used internally,
	- … "close to" other API functions.
- Others are seen as *internal*, external calls to these are deemed *improper*.

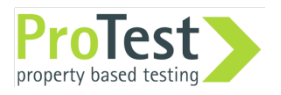

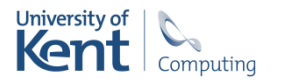

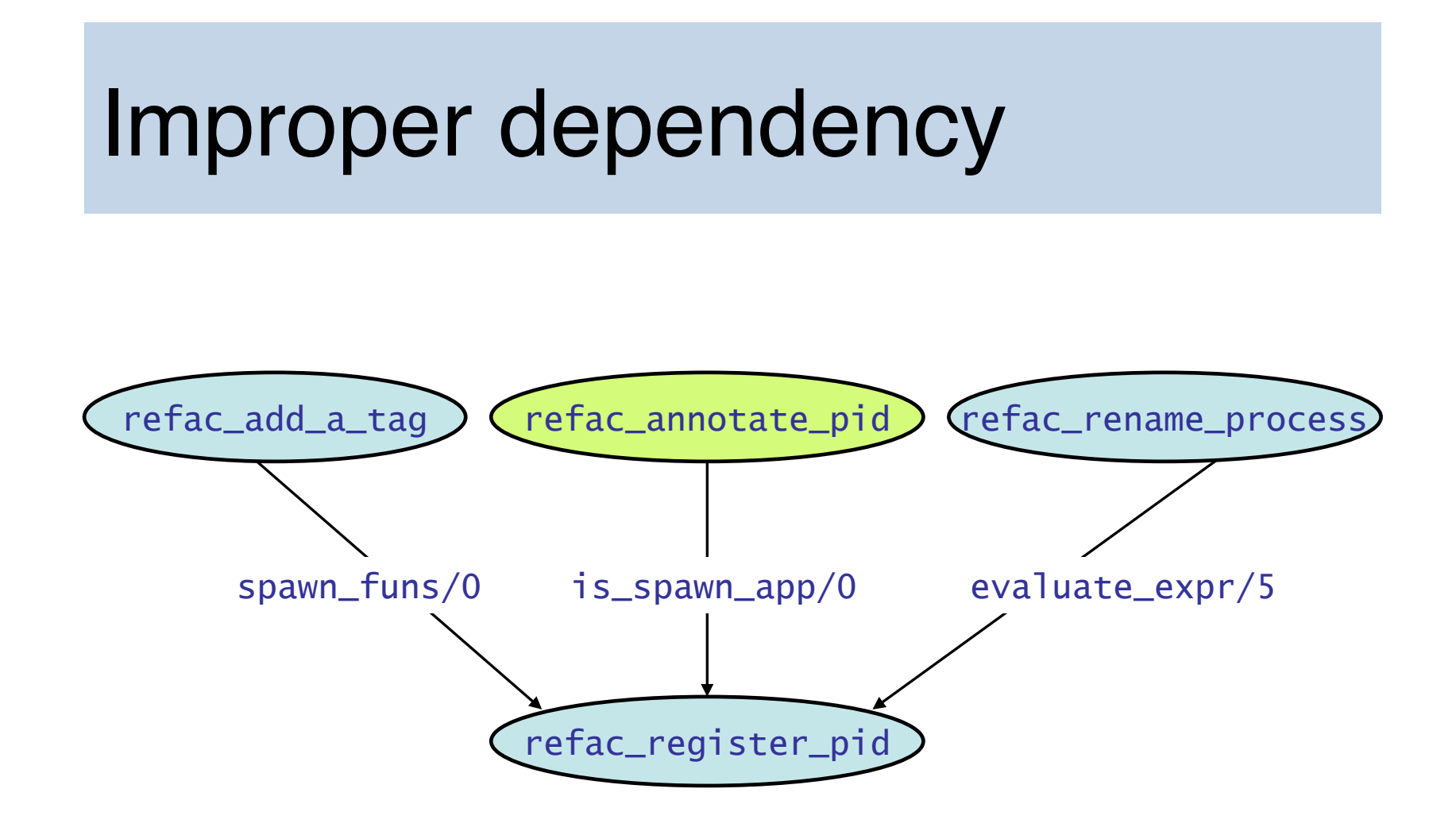

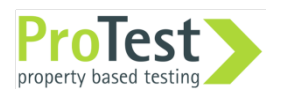

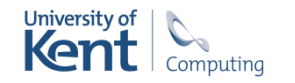

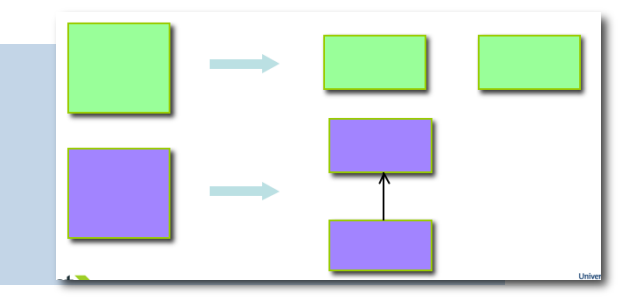

#### refac\_syntax\_lib.erl

…

Report on multi-goal modules: 12/56.

Agglomerative hierarchical algorithm.

Functions represented by feature lists … fed into Jaccard metric.

Module: refac\_syntax\_lib Cluster 1, Indegree:25, OutDegree:1, [{map,2}, {map\_subtrees,2}, {mapfold,3},{mapfold\_subtrees,3}, {fold,3}, {fold\_subtrees,3}]

Cluster 2, Indegree:0, OutDegree:0, [{foldl\_listlist,3},{mapfoldl\_listlist,3}]

Cluster 3, Indegree:0, OutDegree:0, [{new\_variable\_name,1},{new\_variable\_names,2}, {new\_variable\_name,2},{new\_variable\_names,3}]

Cluster 4, Indegree:4, OutDegree:1, [{annotate\_bindings,2},{annotate\_bindings,3}, {var\_annotate\_clause,4},{vann\_clause,4}, {annotate\_bindings,1}]

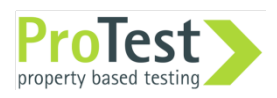

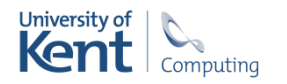

## Future work

Incremental detection of module bad smells, e.g. in overnight builds.

Partition module exports according to client modules.

Case studies.

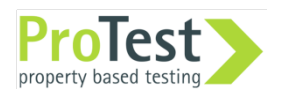

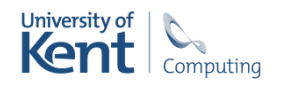

#### Improve module structure

- Refactoring
	- Move function(s) from one module to another.
		- select a function definition to move a single function, an export list to move a collect of functions.
	- Partition module exports.

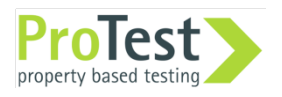

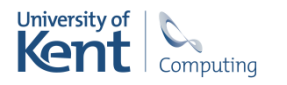

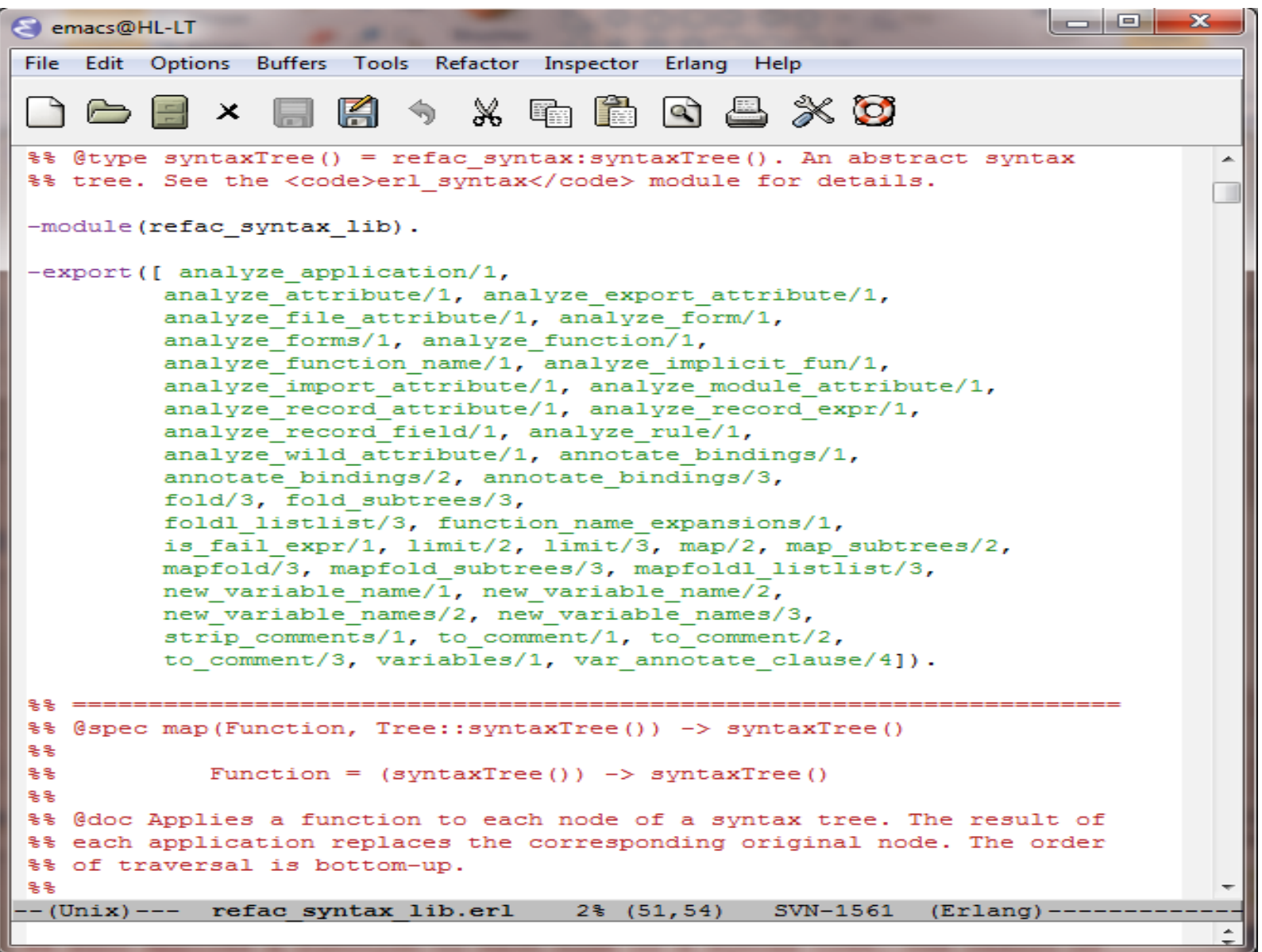

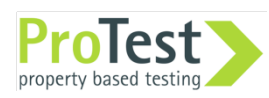

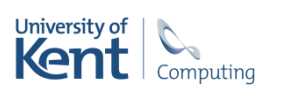

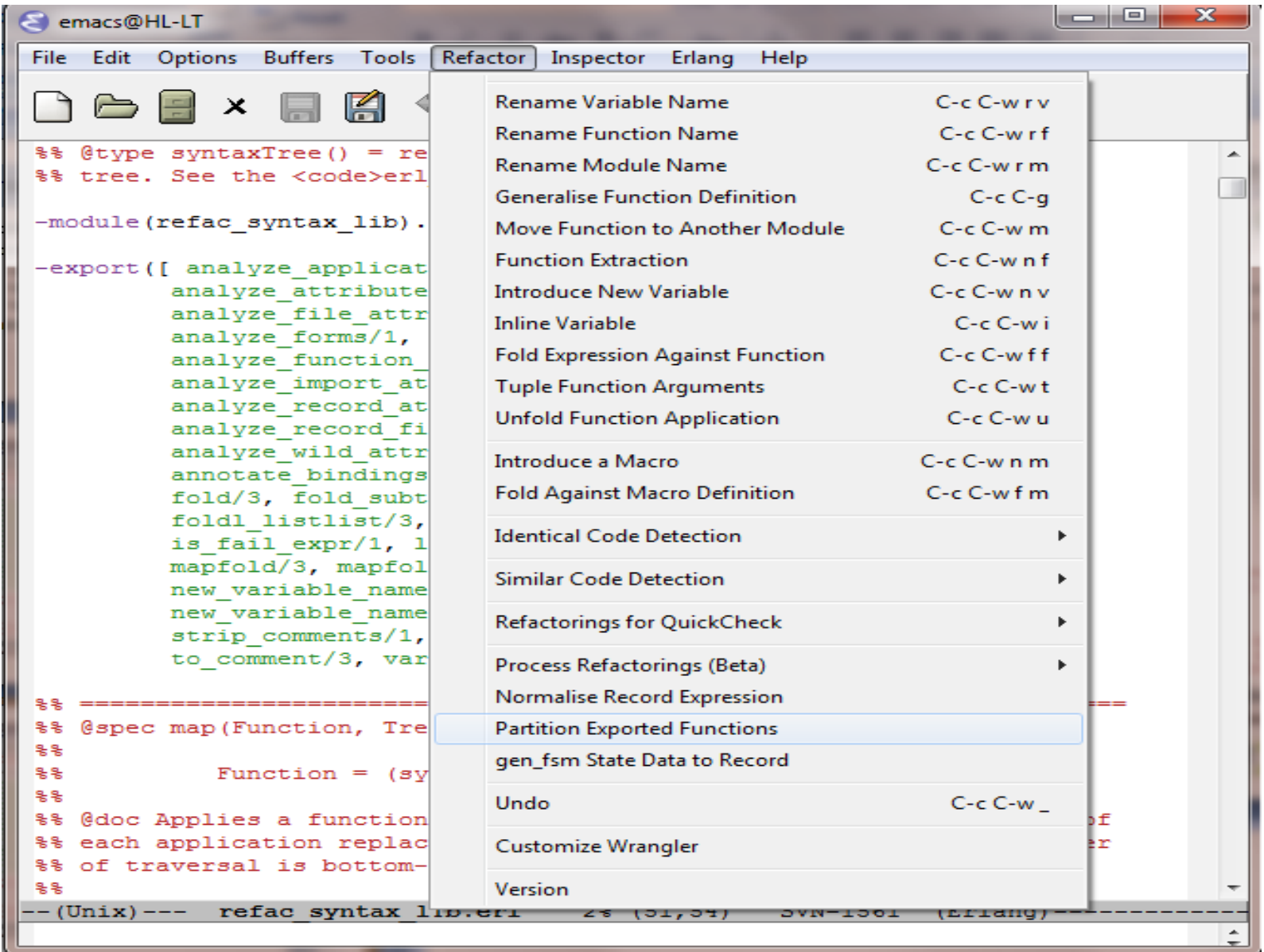

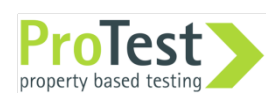

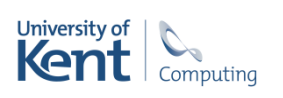

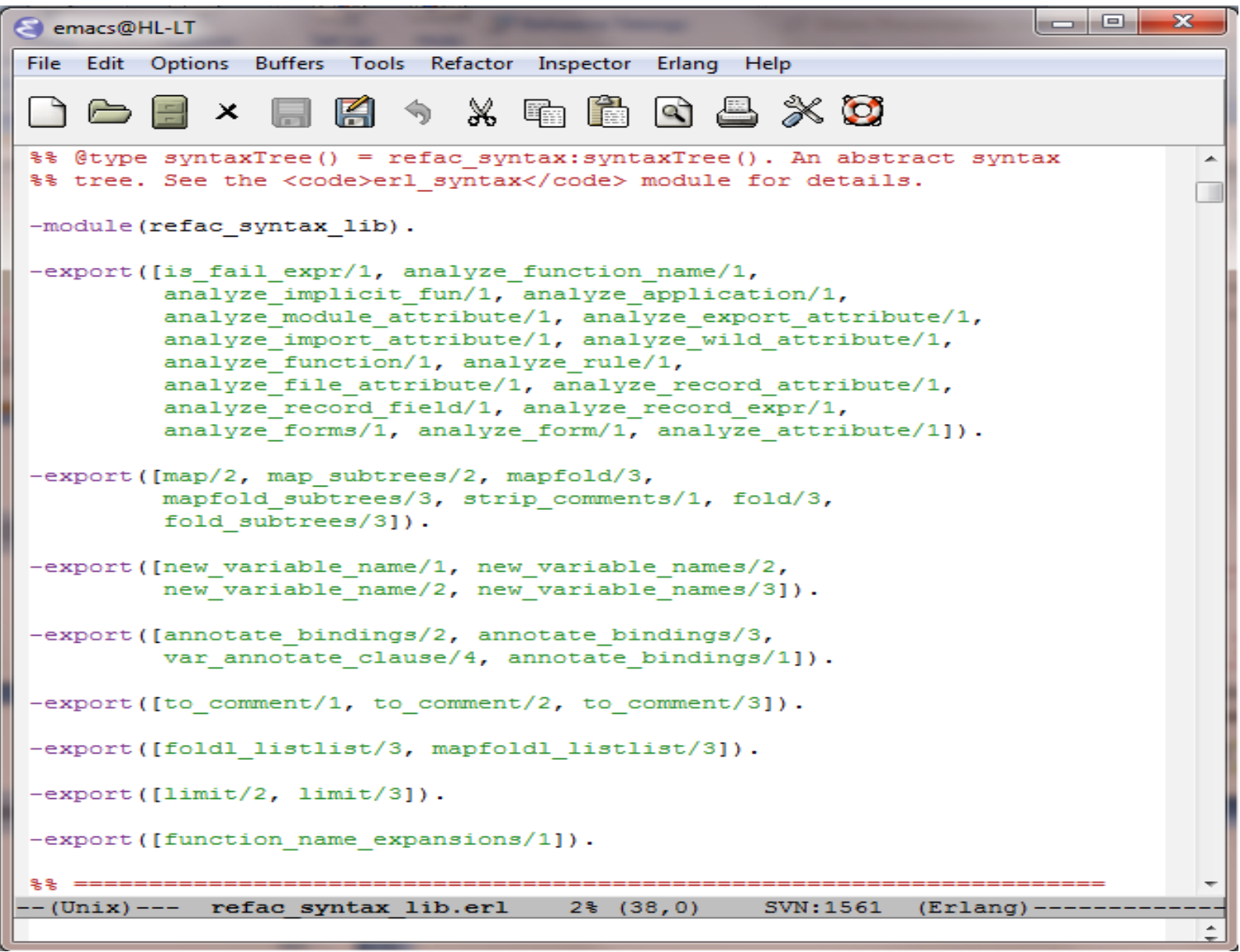

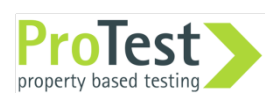

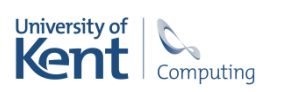

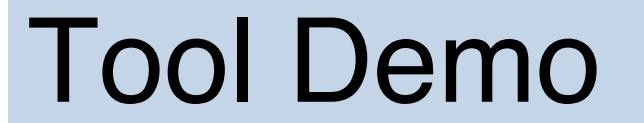

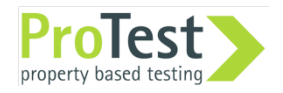

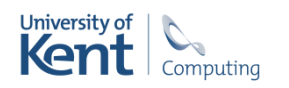

#### Hands-on

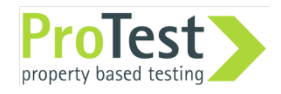

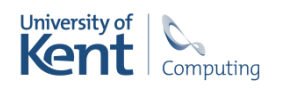

#### Installation: Mac OS X and Linux

Requires: Erlang release R11B-5 or later

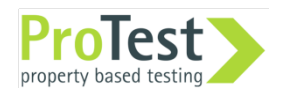

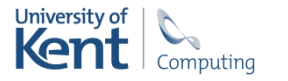

#### Installation: Mac OS X and Linux

Download Wrangler from http://www.cs.kent.ac.uk/projects/wrangler/ or get it from the memory stick … In the wrangler directory ./configure make sudo make install

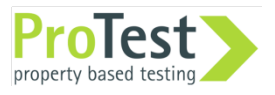

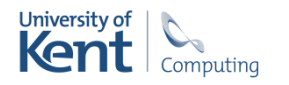

#### Installation: Mac OS X and Linux

```
Add to \sim / . emacs file:
(add-to-list 'load-path 
          "/usr/local/share/wrangler/elisp") 
(require 'wrangler)
```
If you're installing emacs now, then you add the following lines to your  $\sim$ /. emacs file

```
(setq load-path (cons "/usr/local/otp/lib/tools-<ToolsVer>/emacs" 
                      load-path)) 
(setq erlang-root-dir "/usr/local/otp") 
(setq exec-path (cons "/usr/local/otp/bin" exec-path)) 
(require 'erlang-start)
```
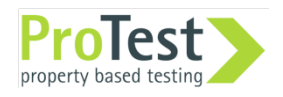

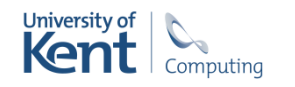

#### Installation: Windows

Requires R11B-5 or later + Emacs

Download installer from

http://www.cs.kent.ac.uk/projects/wrangler/

Requires no other actions.

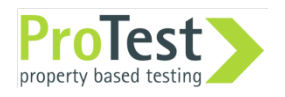

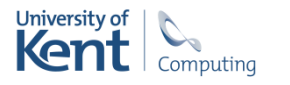

#### Installation: Eclipse + ErlIDE

Requires Erlang R11B-5 or later, if it isn't already present on your system.

On Windows systems, use a path with no spaces in it.

Install Eclipse 3.5, if you didn't already.

All the details at

http://erlide.sourceforge.net/

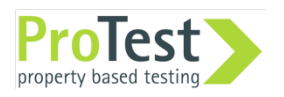

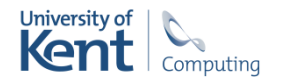

# Starting Wrangler in Emacs

Open emacs, and open a .erl file. M-x erlang-refactor-on Or ...

 $\ldots$  C-c, C-r

New menus: Refactor and Inspector Customise for dir Undo  $C-c$ ,  $C-w$ ,  $-$ 

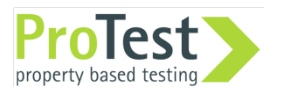

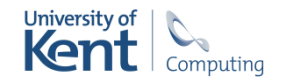

#### Preview Feature

#### Preview changes before confirming the change

Emacs ediff is used.

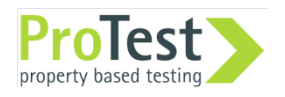

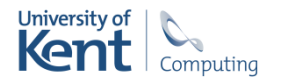

# Stopping Wrangler in Emacs

M-x erlang-refactor-off to stop Wrangler

Shortcut C-c, C-r

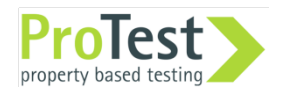

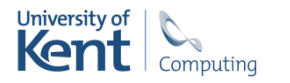

## Tutorial materials

Exercises:

http://www.cs.kent.ac.uk/projects/ wrangler/Misc/WranglerExercise. {doc.pdf}

Code:

http://www.cs.kent.ac.uk/projects/ wrangler/Misc/wrangler\_ex.tar.gz

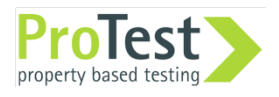

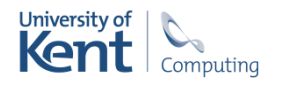

Carrying on …

Try on your own project code …

Feedback:

erlang-refactor@kent.ac.uk or H.Li@kent.ac.uk

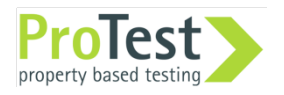

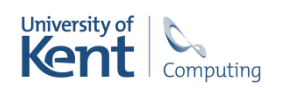